# Develop Your Practical Skills By Working Through Real World Project And Build

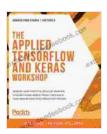

The Applied TensorFlow and Keras Workshop: Develop your practical skills by working through a real-world project and build your own Bitcoin price prediction

tracker by Harveen Singh Chadha

★★★★★ 4.6 out of 5
Language : English
File size : 16877 KB
Text-to-Speech : Enabled
Enhanced typesetting: Enabled
Print length : 180 pages
Screen Reader : Supported

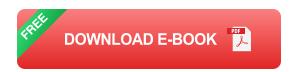

One of the best ways to develop your practical skills is by working through real-world projects and builds. This type of hands-on experience can help you learn and apply new skills in a real-world setting, which can give you a valuable advantage in your career.

If you're looking to develop your practical skills, here are a few tips on how to get started:

## 1. Find a project that interests you

The first step is to find a project that you're interested in and that you're passionate about. This will make the process of learning and applying new skills more enjoyable and motivating.

There are many different types of projects that you can work on, so take some time to browse online and see what's out there. You can also talk to friends, family, or colleagues to see if they have any project ideas that they're willing to share.

### 2. Choose a project that is appropriate for your skill level

Once you've found a project that interests you, it's important to choose a project that is appropriate for your skill level. If the project is too difficult, you may get discouraged and give up. If the project is too easy, you won't learn anything new.

The best way to determine if a project is appropriate for your skill level is to read the project description carefully. The description should provide information about the required skills and experience. You can also ask the project owner questions about the project to get a better understanding of what's involved.

#### 3. Get started!

Once you've found a project that you're interested in and that is appropriate for your skill level, it's time to get started! The best way to learn is by ng, so don't be afraid to jump in and give it a try.

As you work through the project, don't be afraid to ask for help when you need it. There are many resources available online and from other people in the community. You can also reach out to the project owner for help.

### 4. Share your work

Once you've completed your project, share it with others! This is a great way to get feedback on your work and to learn from others. You can share

your project online, through social media, or by giving a presentation.

Sharing your work can also help you to connect with other people who are interested in the same things as you. This can lead to new opportunities for collaboration and learning.

Working through real-world projects and builds is a great way to develop your practical skills. By following the tips above, you can find a project that is appropriate for your skill level, get started, and share your work with others. This will help you to learn and apply new skills, and to build a valuable portfolio of work that you can be proud of.

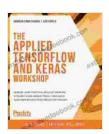

The Applied TensorFlow and Keras Workshop: Develop your practical skills by working through a real-world project and build your own Bitcoin price prediction

tracker by Harveen Singh Chadha

★★★★★ 4.6 out of 5
Language : English
File size : 16877 KB
Text-to-Speech : Enabled
Enhanced typesetting: Enabled
Print length : 180 pages
Screen Reader : Supported

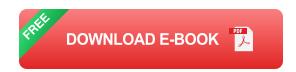

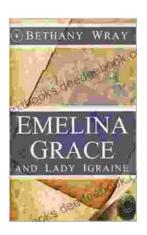

# Unveiling the Enchanting Legends of Emelina Grace and Lady Igraine: A Tale of Love, Magic, and Timelessness

Emelina Grace: The Enchanted Forest Nymph In the depths of an ancient and mystical forest, where sunlight filtered through emerald leaves,...

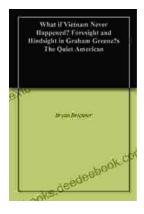

# What If Vietnam Never Happened: Foresight and Hindsight in Graham Greene's The Quiet American

Published in 1955, Graham Greene's The Quiet American is considered a masterpiece of 20th-century literature. The story follows Thomas Fowler, a middle-aged British journalist,...